# **BAB IV METODE PENELITIAN**

# **4.1 Jenis Penelitian**

Jenis penelitian yang dilakukan adalah empiris dimana kegiatan penelitian dapat diamati secara jelas baik metode ataupun teknis dilapangan. Dalam hal ini akan dikaji kejadian-kejadian yang terjadi di lapangan atau dengan kata lain yaitu suatu penelitian yang terjadi pada keadaan yang sebenarnya dengan maksud menemukan fakta-fakta serta data yang ada, setelah data terkumpul kemudian data tersebut akan dianalisis yang pada akhirnya akan menuju penyelesaian masalah.

# **4.2 Pengambilan Data**

Untuk mendapatkan data yang diperlukan dalam penelitian ini, pengambilan data dilakukan dengan dua macam cara sebagai berikut ini.

1. Data Primer

Data primer merupakan data yang didapat dari penelitian langsung di lapangan baik secara statis maupun dinamis. Data primer meliputi survei jumlah penumpang serta kapasitas penumpang, survei waktu sirkulasi, survei waktu antara (*headway*), survey tingkat kepuasan penumpang, dan data kuesioner terkait tanggapan penumpang tentang kinerja angkutan umum.

2. Data Sekunder

Data sekunder didapat dari buku referensi yang berkaitan dengan analisis, meliputi teori dan pedoman yang digunakan untuk menganalisis dan pengolahan data ataupun dari Dinas Perhubungan D.I. Yogyakarta yang berhubungan dengan bus Antar Kota Dalam Provinsi (AKDP) baik itu tentang trayek, jumlah armada.

# **4.3 Cara Penentuan Sampel**

Sampel merupakan beberapa contoh penelitian pada suatu objek. Pada penelitian ini objek yang akan diteliti adalah bus Antar Kota Dalam Provinsi

(AKDP) pada trayek Jogja – Tempel dan penumpang. Margono (2004) menyatakan bahwa yang jumlahnya sesuai dengan ukuran sampel yang akan dijadikan sumber data yang sebenarnya, dengan memperhatikan sifat-sifat dan penyebaran populasi agar diperoleh sampel yang representatif. Pengambilan sampel tidak dapat mencakup seluruh bus Antar Kota Dalam Provinsi (AKDP) dan penumpang karena data populasi seluruhnya tidak dapat diperoleh, hal ini dikarenakan keterbatasan waktu, tenaga, dan biaya.

Data yang didapat termasuk dalam kelompok *purposive sampling* karena data tersebut diserahkan pada pertimbangan pengumpul data sesuai dengan maksud dan tujuan penelitian. Beberapa pedoman yang perlu dipertimbangkan untuk menggunakan cara ini adalah sebagai berikut.

- 1. Data yang akan diambil harus sesuai dengan maksud dan tujuan.
- 2. Jumlah dan ukuran sampel tidak dipersoalkan.
- 3. Seluruh data akan diolah sesuai dengan ketetapan yang berlaku.

Dalam menganalisis data dapat dilakukan pada tahapan sebagai berikut ini.

- 1. Membandingkan jumlah penumpang di dalam bus terhadap kapasitas angkutan apabila melebihi 70% maka hal ini dianggap belum ideal sehingga dapat mengganggu kenyamanan pengguna angkutan umum.
- 2. Menghitung waktu sirkulasi pada trayek Jogja-Tempel kemudian waktu sirkulasi tersebut dibandingkan terhadap waktu antara (*headway*) sehingga dapat menentukan jumlah armada pada trayek tersebut.
- 3. Dari hasil yang didapat kemudian dibandingkan terhadap standar kerja Direktorat Jendral Perhubungan Darat yang telah dijelaskan pada bab sebelumnya.
- 4. Menilai kinerja angkutan umum berdasarkan presepsi penumpang dengan metode *Severity index*.

### **4.4 Alat Penelitian**

Alat-alat penelitian merupakan penunjang dalam evaluasi kinerja angkutan umum bus Antar Kota Dalam Provinsi (AKDP) untuk mempermudah dalam memperoleh data primer yang dibutuhkan. Adapun alat penelitian yang digunakan adalah sebagai berikut ini.

- 1. Kamera
- 2. Lembar data pengamatan
- 3. Alat tulis
- 4. Alat ukur waktu (*timer*)

### **4.5 Lokasi Penelitian**

Rute yang diambil pada angkutan umum bus Antar Kota Dalam Provinsi (AKDP) terayek Jogja – Tempel adalah Terminal Giwangan – Dongkelan – Wirobrajan – Jetis – Terminal Jombor – Dengung – Jalan Magelang KM 13 – Jalan Magelang KM 14 – Pasar Tempel – Jalan Magelang KM 14 – Jalan Magelang KM 13 – Dengung – Terminal Jombor – Jetis – Wirobrajan – Dongkelan – Terminal Giwangan. Peta lokasi dapat dilihat pada Gambar 4.1.

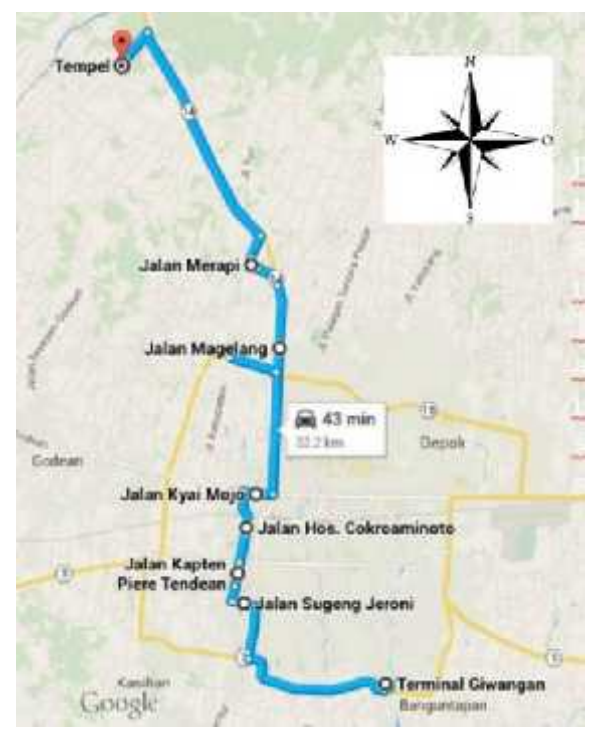

Gambar 4.1 Jalur Bus AKDP Pada Trayek Jogja – Tempel (Sumber: *googlemaps* 2016)

### **4.6 Waktu Penelitian**

Penelitian akan dimulai pada pukul 06.00 – 17.00 WIB selama 3 (tiga) hari yaitu hari Senin, Jumat, dan Minggu. Hal ini dilakukan sesuai jam operasional bus Antar Kota Dalam Provinsi (AKDP) serta pelaksanaan penelitian jatuh pada hari kerja dan hari libur sehingga kita dapat membandingkan kinerja angkutan umum pada hari libur dan hari kerja.

#### **4.7 Tahapan Penelitian**

Pada data primer dan data sekunder yang didapat akan digunakan sebagai bahan utama dalam penelitian sehingga dapat mengevaluasi waktu sirkualsi, waktu antara (*headway*), kecepatan perjalanan, faktor muat (*load factor*), ketersedian armada (*availability*), serta tanggapan penumpang pada angkutan umum yang sesuai dengan standar kinerja Direktorat Jenderal Perhubungan Darat tahun 2002. Sehingga akan didapati hasil perhitungan guna mengetahui tingkat kinerja angkutan umum bus Antar Kota Dalam Provinsi (AKDP) pada trayek Jogja – Tempel. Adapun tahapan penelitian yang akan dijelaskan pada subbab berikut.

#### 4.7.1 Survei Pendahuluan

Survei pendahuluan dilakukan agar persiapan untuk penelitian dapat berjalan dengan baik. Adapun beberapa hal yang harus disurvei sebelum penelitian sebagai berikut.

- 1. Lokasi penelitian.
- 2. Membagi segmen pada trayek yang akan diteliti.
- 3. Kebutuhan jumlah *surveyor.*
- 4. Menyiapakan lembar pengamatan.
- 5. Menyiapkan kuesioner.
- 4.7.2 Teknik Pengambilan Data

Penjelasan teknis tentang pembagian tugas dan tata cara pengambilan data terhadap *surveyor* perlu dilakukan agar dalam proses penelitian ini data yang diambil tidak salah sehingga evaluasi terhadap angkutan umum akan sesuai terhadap maksud dan tujuan. Data-data yang akan diambil baik data secara statis maupun dinamis pada penelitian ini adalah sebagai berikut.

- 1. Survei *on bus* pada bus AKDP jurusan Jogja Tempel
	- a. Mencatat setiap nama segmen.
	- b. Mencatat jarak per segmen.
	- c. Mencatat jumlah penumpang naik.
	- d. Mencatat jumlah penumpang turun.
	- e. Mencatat ulang total penumpang dalam bis.
	- f. Mencatat waktu perjalanan.
	- g. Mencatat waktu henti pada setiap segmen.
	- h. Membagikan kuesioner kepada penumpang.
- 2. Survei statis pada gerbang terminal
	- a. Mencatat nomor polisi setiap AKDP.
	- b. Mencatat waktu bus masuk.
	- c. Mencatat waktu bus keluar.
- 4.7.3 Validitas dan Reliabilitas Kuesioner

Untuk menguji validitas dan reliabilitas kuesioner dapat dilakukan dengan menggunakan program SPSS pada komputer. Uji validitas pada kuesioner dilakukan dengan cara membandingkan angka r hitung dan r tabel, jika r hitung lebih besar daripada r tabel maka pertanyaan pada kuesioner dianggap *valid*. Dalam pengujian validitas dan reliabilitas kuesioner terlebih dahulu dilakukan pengamatan terhadap penumpang guna mendapati jumlah responden sementara, pengamatan dilakukan terhadap 2 (dua) bus yaitu AB 7307 JN dan AB 7435 AS pada Senin 11 Maret 2018. Umtuk menghitung jumlah responden sementara digunakan Persamaan 3.7 berikut ini.

$$
n = \frac{N}{1 + Ne^2}
$$

Jumlah penumpang pada bus 1 (N1) = 32 orang Jumlah penumpang pada bus 2 (N2) = 24 orang Total penumpang  $(N)$  = 56 orang Tingkat kesalahan (e)  $= 0.05$ Jumlah sampel  $=\frac{(32 + 24)}{1+(32 + 24)x0.05^2} = 49.12$  50 orang

Dari hasil perhitungan didapat responden sementara sebanyak 50 orang yang kemudian hasil tanggapan dari responden sementara akan dihitung validitasnya sebelum disebar kepada responden sebenarnya. Hasil validitas dapat dilihat pada Tabel 4.1 berikut ini.

| N <sub>0</sub> | r Hitung | r Tabel | Keterangan |
|----------------|----------|---------|------------|
| $\mathbf{1}$   | 0,500    | 0,279   | Valid      |
| $\overline{2}$ | 0,443    | 0,279   | Valid      |
| 3              | 0,479    | 0,279   | Valid      |
| $\overline{4}$ | 0,466    | 0,279   | Valid      |
| 5              | 0,406    | 0,279   | Valid      |
| 6              | 0,453    | 0,279   | Valid      |
| $\tau$         | 0,500    | 0,279   | Valid      |
| 8              | 0,432    | 0,279   | Valid      |
| 9              | 0,471    | 0,279   | Valid      |
| 10             | 0,375    | 0,279   | Valid      |
| 11             | 0,500    | 0,279   | Valid      |
| 12             | 0,400    | 0,279   | Valid      |
| 13             | 0,497    | 0,279   | Valid      |
| 14             | 0,469    | 0,279   | Valid      |
| 15             | 0,453    | 0,279   | Valid      |
| 16             | 0,529    | 0,279   | Valid      |
| 17             | 0,617    | 0,279   | Valid      |
| 18             | 0,496    | 0,279   | Valid      |
| 19             | 0,470    | 0,279   | Valid      |
| 20             | 0,532    | 0,279   | Valid      |
| 21             | 0,539    | 0,279   | Valid      |
| 22             | 0,532    | 0,279   | Valid      |

**Tabel 4.1 Hasil Validitas Kuesioner**

| N <sub>0</sub> | r Hitung | r Tabel | Keterangan |
|----------------|----------|---------|------------|
| 23             | 0,467    | 0,279   | Valid      |
| 24             | 0,431    | 0,279   | Valid      |
| 25             | 0,309    | 0,279   | Valid      |

Lanjutan **Tabel 4.1 Hasil Validitas Kuesioner**

Kemudian uji reliabilitas dilakukan dengan cara membandingkan angka *cronbach alpha* terhadap nilai r tabel, apabila nilai *cronbach alpha* lebih besar daripada r tabel maka data tersebut dianggap *reliable*. Indikator pengukuran reliabilitas dapat dilihat pada Tabel 4.2 berikut ini.

**No Nilai** *Cronbach Alpha* **Keterangan** 1 0,8 – 1,0 Baik 2 0.6 – 0.799 Sedang  $\leq 0.6$  Kurang Baik

**Tabel 4.2 Indikator Pengukuran Reliabilitas**

Dari pengujian reliabilitas didapat nilai *Cronbach Alpha* sebesar 0,853 sehingga kuesioner dianggap *reliable*. Setelah kuesioner dianggap *valid* dan *real* maka kuesioner tersebut telah siap untuk disebar kepada responden sebenarnya

4.7.4 Analisis Data

Prosedur pengolahan data yang digunakan dalam penelitian ini adalah sebagai berikut.

- 1. Seluruh data yang telah terkumpul berdasarkan survei di lapangan diolah dengan cara melakukan pemecahan jenis dan nomor plat kendaraan serta jam masuk dan keluar kendaraan. Setelah data diperoleh maka data akan dianalisis agar dapat menentukan jumlah kendaraan yang masuk dan keluar terminal, waktu sirkulasi, kecepatan perjalanan, waktu antara (*headway*), faktor muat (*load factor*), ketersediaan bus (*availability*).
- 2. Data kuesioner yang telah dikumpulkan kemudian dihitung dengan menggunakan Persamaan 3.9 agar dapat menilai tingkat kepuasan penumpang.

4.7.5 Tenaga Peneliti dan Tenaga Surveyor

Dalam penelitian ini terdiri dari 3 orang *surveyor* yang bertugas sebagai berikut.

- 1. *Surveyor* 1 (satu) bertugas secara statis, yaitu mencatat waktu antara (*headway*) pada halte bus terminal Giwangan.
- 2. *Surveyor* 2 (dua) bertugas secara dinamis, yaitu mencatat jumlah penumpang yang naik dan turun serta waktu perjalanan dari terminal asal ke terminal tujuan kembali lagi ke terminal asal.
- 3. *Surveyor 3* (tiga) bertugas untuk membagikan kuesioner kepada penumpang.

# **4.8 Bagan Alir (***Flowchart)* **Penelitian**

Prosedur tahapan penelitian, pengumpulan dan pengolahan data, hingga kesimpulan dan saran akan dilakukan dengan langkah-langkah seperti pada bagan alir (*flowchart*) berikut ini.

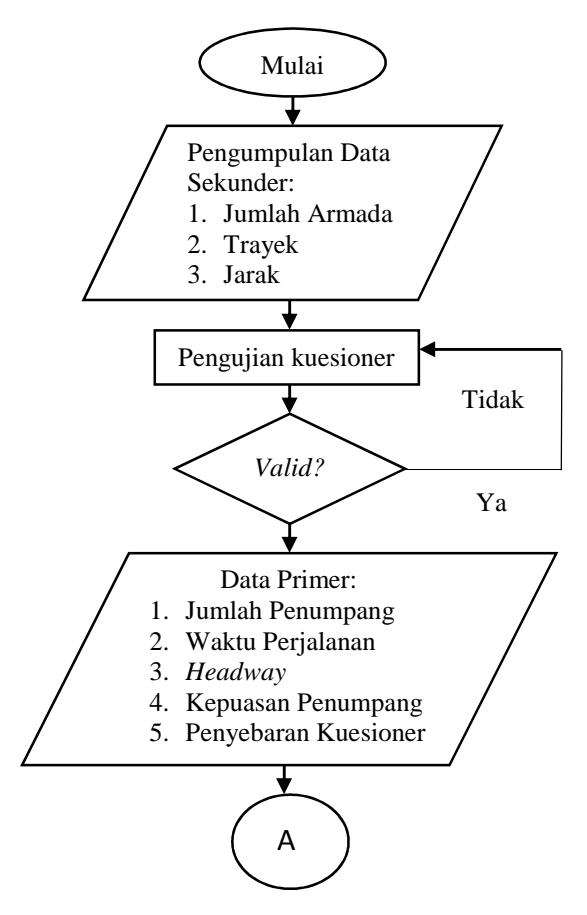

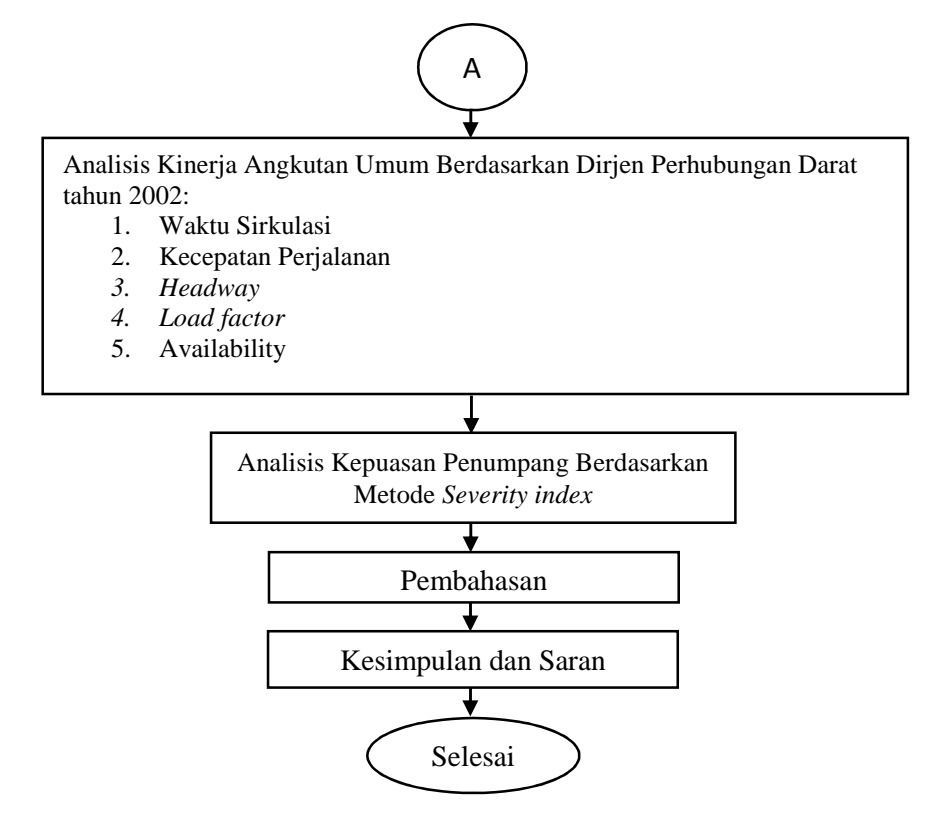

Gambar 4.2 Bagan Alir Penelitian